# **Chapitre 3**

# **Aspect logiciel (Software)**

## Qu'est-ce qu'un logiciel :

Un **logiciel** est un programme/ensemble de programmes informatiques écrit(s) dans un langage de programmation (outil de création/développement de programmes) afin d'accomplir une ou plusieurs taches (dessin, traitement de textes, calcul, simulation, navigation sur internet, lecture multimédias, traitement de données, modélisation, ...) sur un ordinateur ou un autre dispositif (composant, robot, automate, périphérique, …).

Un **programme** est une suite/ensemble d'instructions/commandes écrit pour effectuer une tache précise de façon cohérente par une machine (ordinateur, ...)

## 2 catégories :

**1- Logiciels « système » : essentiels / obligatoires pour le démarrage et le fonctionnement**

- $-$  BIOS/UEFI  $\rightarrow$  Démarrage,
- Drivers (Pilotes)  $\rightarrow$  Fonctionnement composants,

- Operating System OS (Système d'Exploitation SE)  $\rightarrow$  fonctionnement (exploitation de l'ordinateur + périphériques

### **2- Logiciels « utilisateur » ou d'application : pas obligatoires / en fonction des besoins de chaque utilisateur**

Logiciels de bureautique (Office(s)), de dessin (Paint, ...), navigateurs (Firefox, Chrome,...), calcul, multimédia (VLC, …)

En sciences (SNV, STU, SM, Medecine, ... ) → logiciels de **collecte**, **analyse** (recherche, fouille,..), **traitement** (tri, classement, sélection, ...), **représentation + visualisation** (graphes, diagrammes, cartes,...), **de données**

Le rôle de OS = exploitation/gestion de tout ce qui est matériel et logiciels entre l'utilisateur (humain) et l'ordinateur (machine)

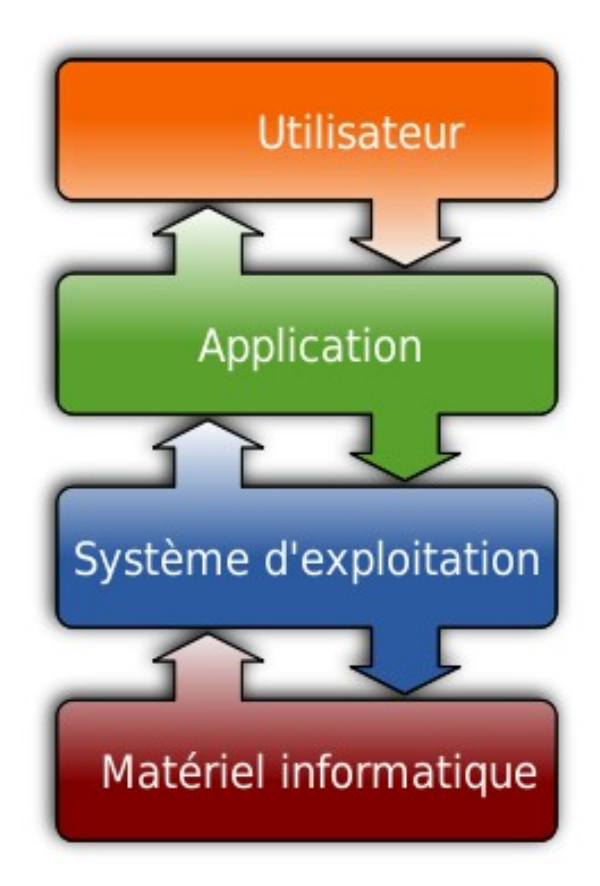

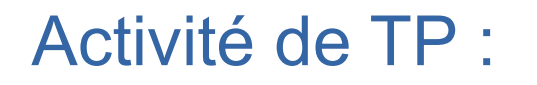

Démonstration de démarrage de l'ordinateur

Phase démarrage (aussi sur tablet ou smartphone)

Montrer BIOS

Lancement Windows / Linux

Sous Windows montrer différents drivers et possibilité MAJ

### Fonctions principales :

- **Gestion des ressources / processus :** exécution du traitement d'information (tasks), programmes (logiciels), ressources (composants hardware)
- **Gestion de la mémoire :** accès et allocation d'espace de stockage temporaire/permanent
- **Gestion des Entrées/Sorties :** communications entre périphériques et/ou user (le monde extérieur)
- **Gestion des fichiers/données :** organisation des données sur les supports de stockage et leur retrait
- **Gestion des communications entre périphériques + connexions réseaux**
- **Gestion de la sécurité**

Randerstein Reprincation Rendereur Réngémieur<br>Universiteur (Application ) (Système) (Material<br>Système instructions<br>Système medicines Systèmes d'Exploitation

```
Activité de TP :
```
Manipulations sous windows / linux

Bureau windows + icones

Menu démarrer + barres de taches

Panneaux de configuration + paramètres système

Notions de [formats de données](https://fr.wikipedia.org/wiki/Format_de_donn%C3%A9es) :

### Notions de [formats de données](https://fr.wikipedia.org/wiki/Format_de_donn%C3%A9es) :

### Formats classiques de fichiers

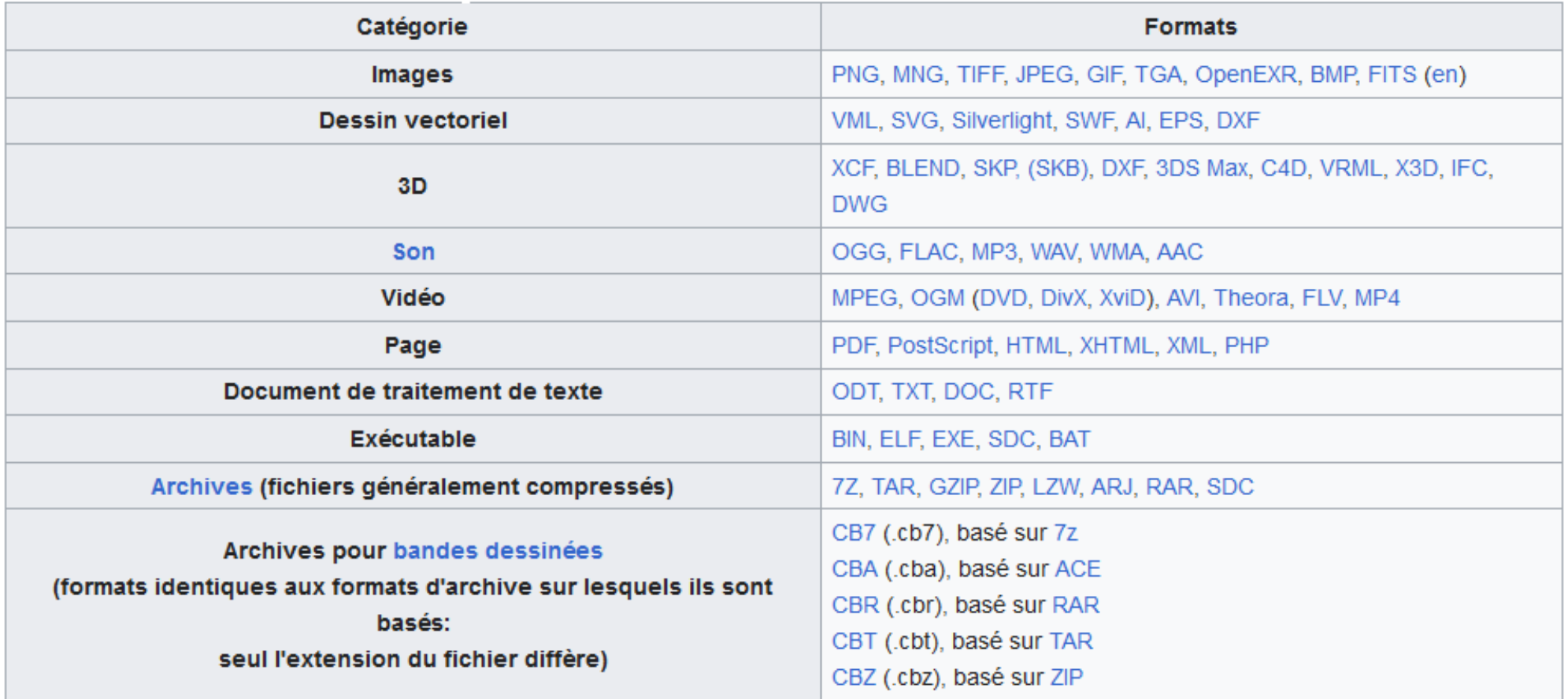

### Notions de fichier, répertoire, extension,... :

#### **Qu'est ce qu'un fichier**

Un fichier est un ensemble d'informations enregistrées sur un support de stockage disque dur, CD/DVD, clé USB…. Il peut-être un document (Fichier texte), une photo (fichier image), un morceau de musique (fichier son), une vidéo ou encore des programmes.

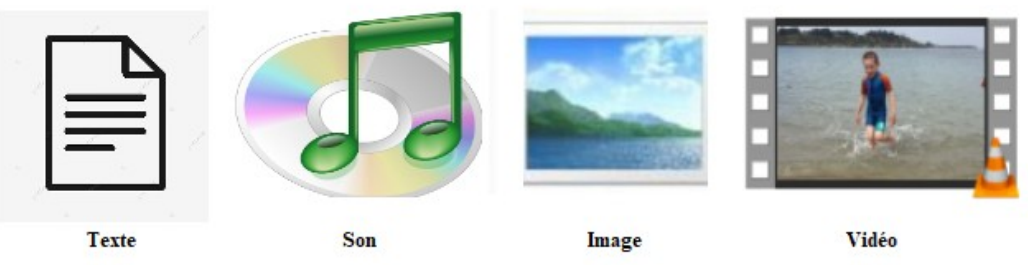

#### **Caractéristiques d'un fichier :**

Quelque soit le support un fichier possède toujours un nom, avec une extension et est représenté par une jcône.

Le nom d'un fichier se termine par un point puis 3 lettres (l'extension) nom du fichier. extension.

Ex : facture.doc, MaPhoto.jpg, … (doit être signifiant, jusqu'à 255 caractère, pas de symboles \ / : \* ? « < > |, peut être modifié sans problème par la suite)

L'extension d'un fichier sert à identifier le type de données qu'il contient.

Une extension n'aura pas intérêt à être modifiée car elle définit le type de fichier et le programme/logiciel qui permettra de l'ouvrir.

Il faut obligatoirement posséder le logiciel d'application approprié pour créer et lire/ouvrir un fichier en fonction de son type (audio/vidéo  $\rightarrow$  VLC, ... - texte  $\rightarrow$  Libre Office Writer – image  $\rightarrow$  Paint, Scribus, ...).

### Notions de fichier, répertoire, extension,... :

#### **Qu'est-ce que l'extension d'un fichier ?**

Désignée comme étant une suite de deux à quatre caractères derrière un nom de fichier, séparée par un point, l'extension de fichier ne doit pas être confondue avec le format. L'extension sert précisément à déterminer la nature du fichier. Par exemple, ".pdf" indique un programme en lecture seule, tandis que ".xls" correspond à un fichier tableur réalisé grâce au programme Excel. L'extension de fichier renseigne :

- la nature du fichier
- le système qui sera capable de l'envoyer s'ouvrir dans la bonne application, telle que Windows ou Linux.

Le risque de confusion entre "format" et "extension" est assez important et même courant, dans la mesure où, souvent, l'extension porte quasiment le même nom que le format. C'est le cas pour les photos, puisque l'on a ".zip" pour désigner un fichier compressé et le format ZIP.

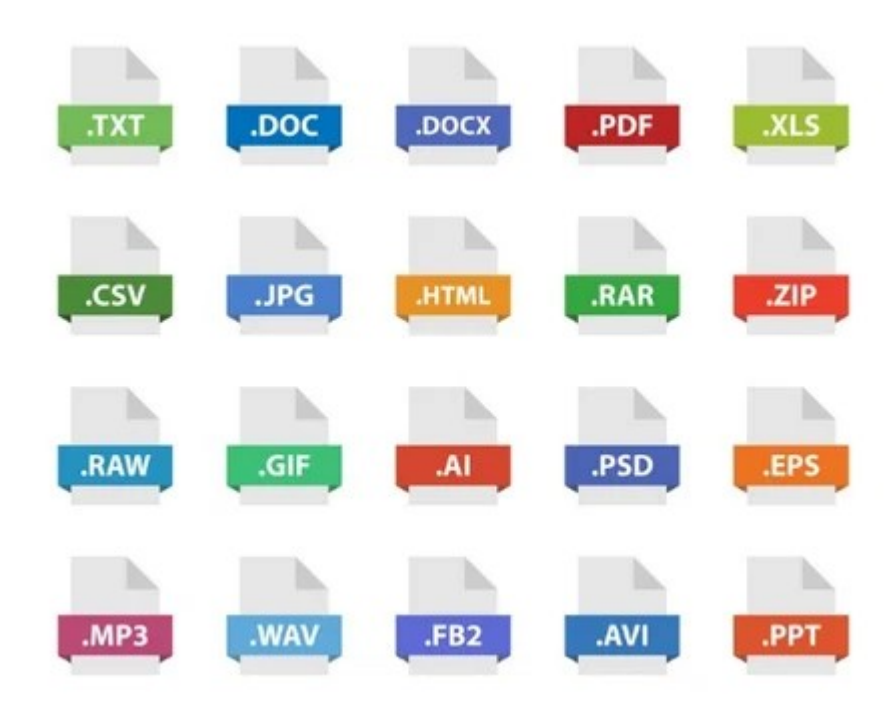

#### quelques catégories de fichiers $\tilde{\mathbb{S}}^{\mathbb{S}}$

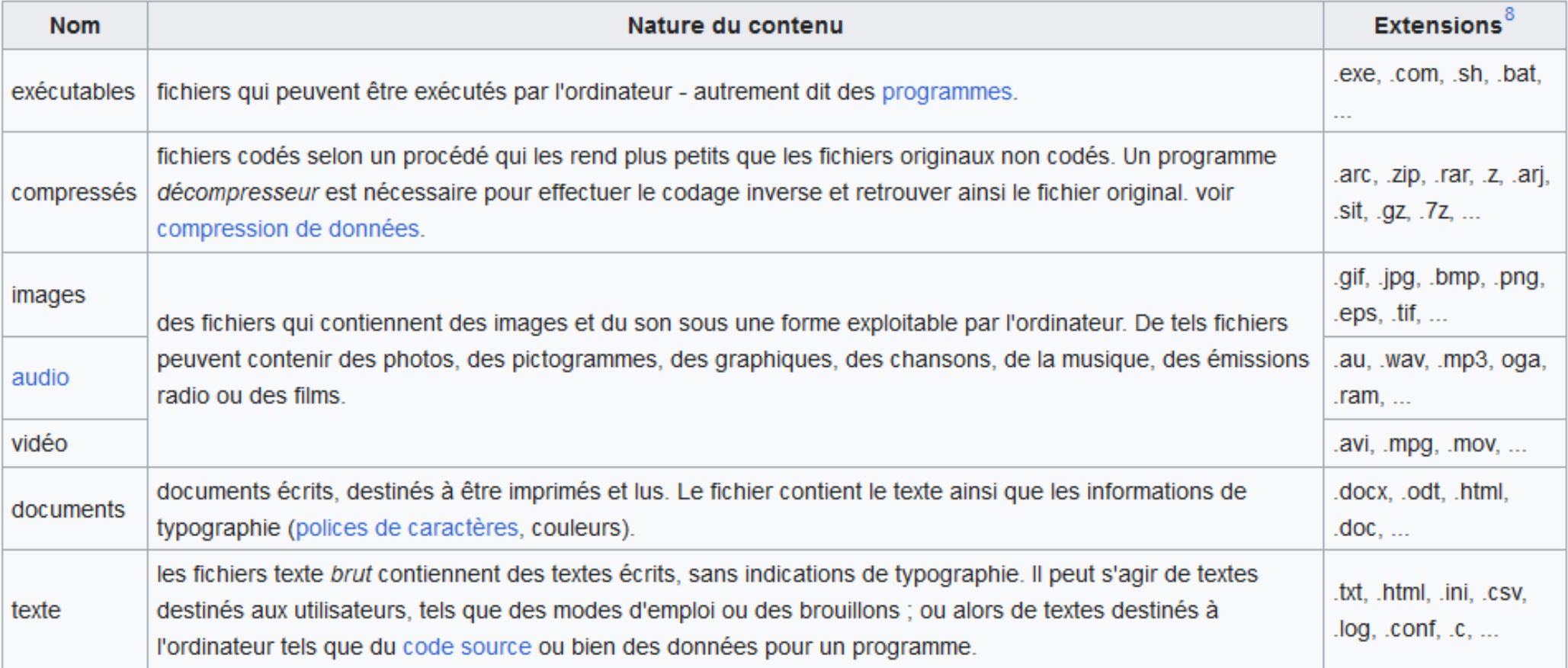

### Notions de fichier, répertoire, extension,... :

#### **Qu'est ce qu'un dossier :**

Un dossier est totalement différent d'un fichier. **Un dossier ne peut pas être lu et ne possède pas d'extension.** Un dossier est un espace créé sur un support de stockage utilisé pour ranger/classer les fichiers afin de les retrouver plus facilement. Il possède un nom et peut aussi contenir des sous-dossiers en plus des fichiers.

Un dossier peut ainsi se comparer à un classeur, une chemise de rangement, un album photo, un carton…

Dans votre ordinateur, le SE fait ce classement comme Windows qui fournit déjà l'armoire, la bibliothèque qui s'appelle « Explorateurs de fichiers », où vous retrouvez par défaut cinq dossiers (documents, images, musique, vidéos, téléchargements) afin de vous aider dans votre classement.

Une des méthodes pour créer un nouveau dossier sous Windows :

- Choisir l'emplacement voulu
- Cliquer avec le bouton droit de la souris dans un endroit vide
- Choisir Nouveau puis Dossier

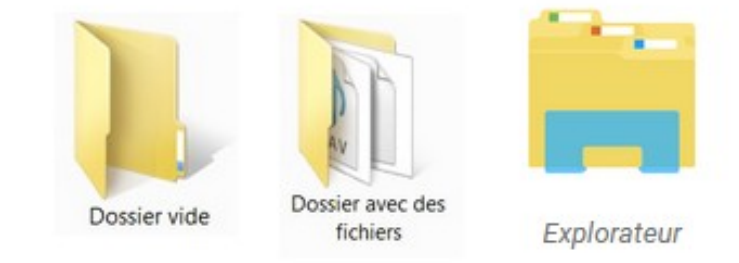

Activité de TP :

Explorateur fichiers/répertoires

Manipulations sous windows / linux

Répertoires et fichiers (types, extensions, tailles, création, copie, suppression, modification, duplication, sécurisation, )

## 2 sortes de logiciels :

*[Propriétaires /](https://fr.wikipedia.org/wiki/Logiciel_propri%C3%A9taire)privateurs :* appartenant à un « propriétaire » (individu(s) ou société)

Exp : Windows, Microsoft Office, Photoshop, Chrome, Zoom, Outlook, ...

*[Libres :](https://fr.wikipedia.org/wiki/Logiciel_libre)* sans propriétaire particulier « publics » (appartenant au domaine public)

Exp : Linux, Libre office, [GIMP,](https://www.gimp.org/) Firefox/Chromium, [Jitsi,](https://jitsi.org/) [Thunderbird,](https://www.thunderbird.net/en-US/)..

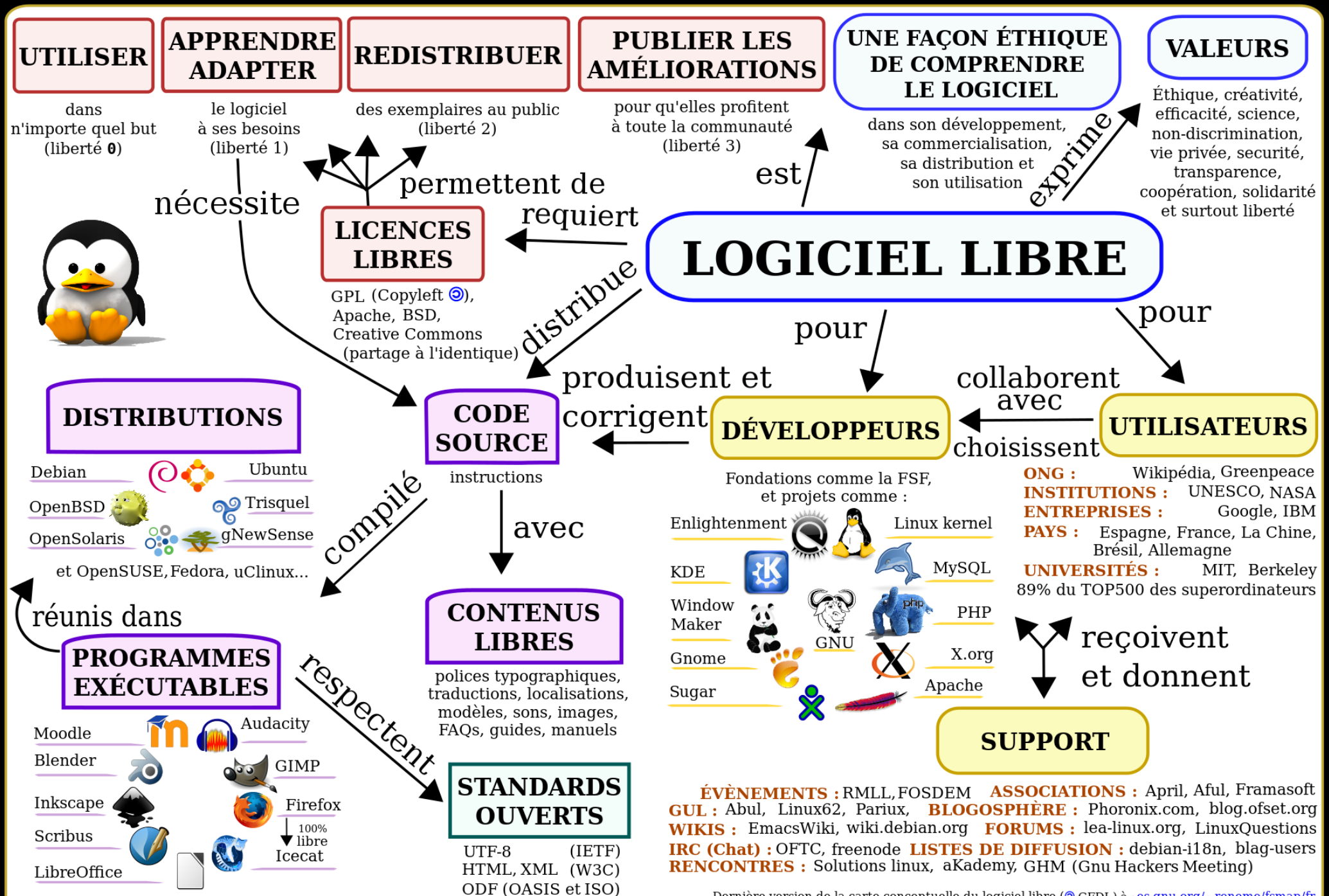

Dernière version de la carte conceptuelle du logiciel libre (@ GFDL) à : es.gnu.org/~reneme/fsmap/fr<br>Auteur : René Mérou (h@es.gnu.org) Matériel didactique traductions et commentaires V.5 2011-07-13

### LL/OS: alternatives aux copies illégales

- Selon la **BSA (Microsoft, Borland, IBM, Symantec...)** 42% des logiciels dans le monde sont des copies illégales. L'Algérie est classée 11e (83%)
- Polémique : préjudice financier ou pub gratuite ?
- Les copies illégales entretiennent la dépendance aux logiciels propriétaires (avoué par Bill Gates lui même)
- Problème éthique : infractions à la loi banalisées => influence néfaste sur l'éducation civique de la société
- Risques pénaux : amendes (500 000 1 000 000 DA) prison (6 mois  $-$  3 ans)

### Quelques logiciels libres :

**Système d'exploitation :** [Linux](https://www.linux.org/pages/download/) [\(Ubuntu,](https://www.ubuntu-fr.org/) [Mint,](https://www.linuxmint.com/download.php) [Kali,](https://www.kali.org/) ...)

**Bureautique :** [Libre Office,](https://fr.libreoffice.org/) [Open office.org,](https://www.openoffice.org/) [OnlyOffice,](https://www.onlyoffice.com/fr/) ...

**Navigateurs :** [Firefox,](https://www.mozilla.org/fr/firefox/) [Chromium,](https://www.chromium.org/Home/) Brave

**Lecteur multimédias :** [VLC](https://www.videolan.org/vlc/)

**Rédaction scientifique :** [LaTex](https://www.latex-project.org/) (avec différents éditeurs)

**Calcul et maths :** [R,](https://www.r-project.org/) [SageMath,](https://www.sagemath.org/) [Octave,](https://www.gnu.org/software/octave/) [SciLab,](https://www.scilab.org/) [Maxima,](https://maxima.sourceforge.io/) …

**Langages de programmation :** Pascal, C, C++, Python, Java, JavaScript, Prolog,

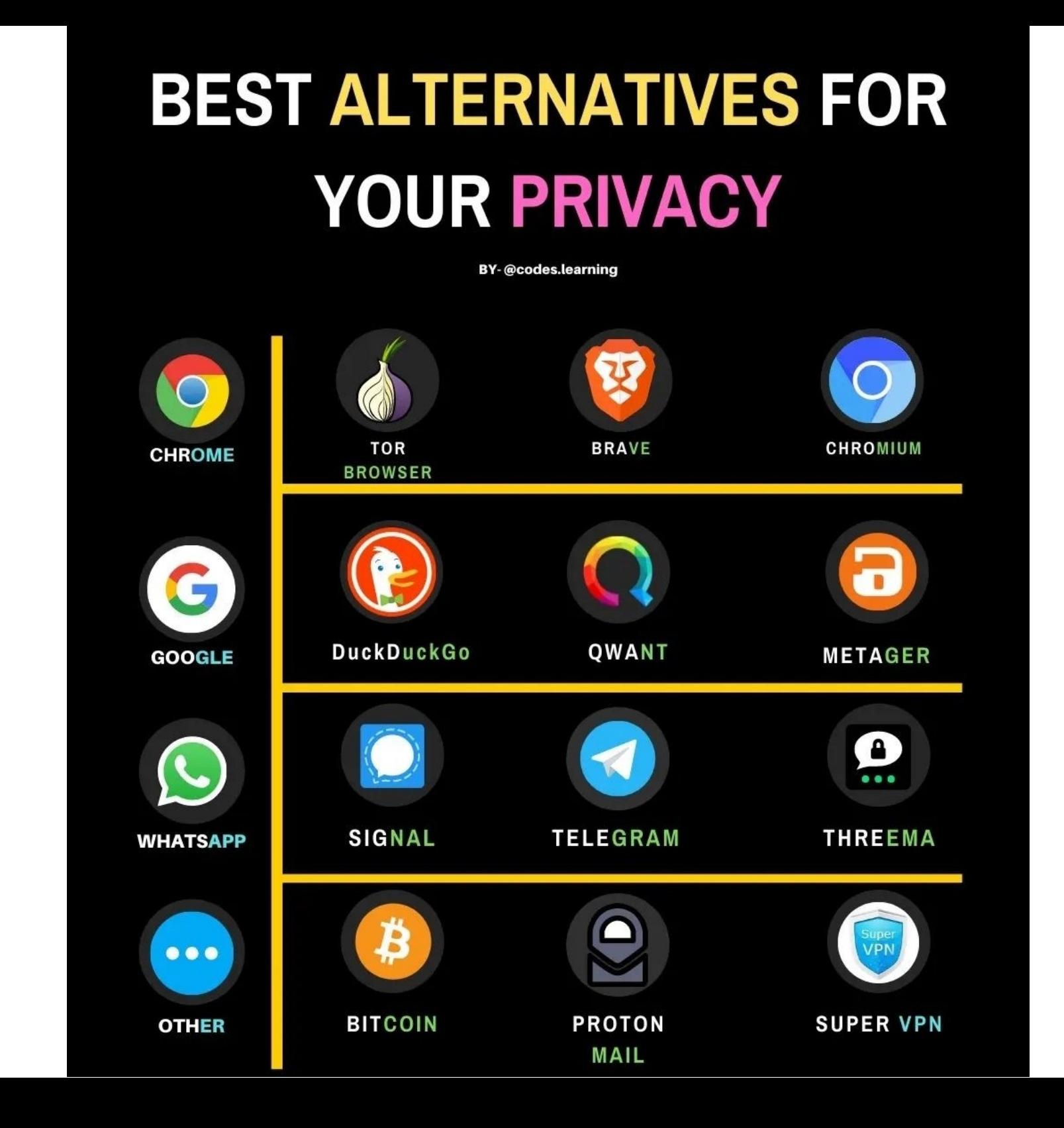

### Sur le web :

[LibrePlanetDZ](https://libreplanet.org/wiki/Group:LibrePlanet_Algeria)

[Framasoft](https://archive.framalibre.org/)

[Correspondance Libre/Propriétaire](https://fr.wikipedia.org/wiki/Correspondance_entre_logiciels_libres_et_logiciels_propri%C3%A9taires)

[Liste logiciels libres](https://fr.wikipedia.org/wiki/Liste_de_logiciels_libres)

[Alternative to](https://alternativeto.net/) 

[Linux equivalent](https://wiki.linuxquestions.org/wiki/Linux_software_equivalent_to_Windows_software)

[April](https://www.april.org/)

[AFUL](https://aful.org/)

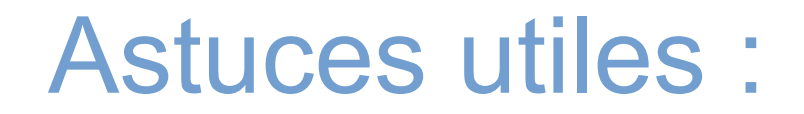

### **Acheter un bon PC ?**

CPU + main board + RAM + Graphic card + hard disk (SSD)

#### **Partager le disque :**

1 partition système + 1 partition données

#### **Bonne utilisation :**

- Mise à jour régulière de : OS + Drivers + Apps
- $\blacksquare$ Internet + sécurité : un antivirus (bon !?) + un bon navigateur + bonne config modem + éviter les risques (conseils CERIST) (+VPN?)

1843 Ada Lovelace écrit un algorithme pour calculer les nombres de Bernoulli sur la future machine analytique de Babbage (qui ne sera jamais achevée). Il ne s'agit pas d'un « programme », mais de sa structure logique3.

- 1847 L'algèbre de Boole par George Boole
- 1928 L'Algorithme MinMax par Von Neumann
- 1951 La microprogrammation par Maurice Vincent Wilkes

1954 Création du Fortran, premier langage de programmation de haut niveau à être implémenté sur un ordinateur

- 1958 Le langage Lisp inventé par John McCarthy
- 1963 Création de Sketchpad le premier logiciel de CAO par Ivan Sutherland
- 1964 Le langage de programmation BASIC
- **1969** Création d'Unix par Kenneth Thompson et Dennis Ritchie

1970 Le langage Pascal par Niklaus Wirth

- 1972 Création du langage C par Kenneth Thompson et Dennis Ritchie
- 1975 Fondation de Microsoft par Bill Gates et Paul Allen
- **1982** Microsoft : MS-DOS

1984 : Création de la Free Software Fondation FSF, du projet GNU et de la licence GPL. / Sortie de **Mac OS**

#### **1985 → Microsoft Windows 1.0**

 $1987 \rightarrow$  Microsoft Windows 2.0.

**1991** → *T.Berners-Lee* et *R.Cailliau* créent le protocole Internet **HTTP** pour le WWW. Premier noyau **Linux 0.01**

1992 Création du langage **HTML**. / Microsoft Windows 3.1 et 3.11 / 1 000 000 d'ordinateurs sont connectés à Internet

1993 **Mosaic**, le premier navigateur web. / Windows NT

1994 Internet : création de **Netscape Navigator**

1995 noyau Linux 1.2 / Création du langage de programmation Java / Définition du référentiel Dublin Core sur les métadonnées / Windows 95

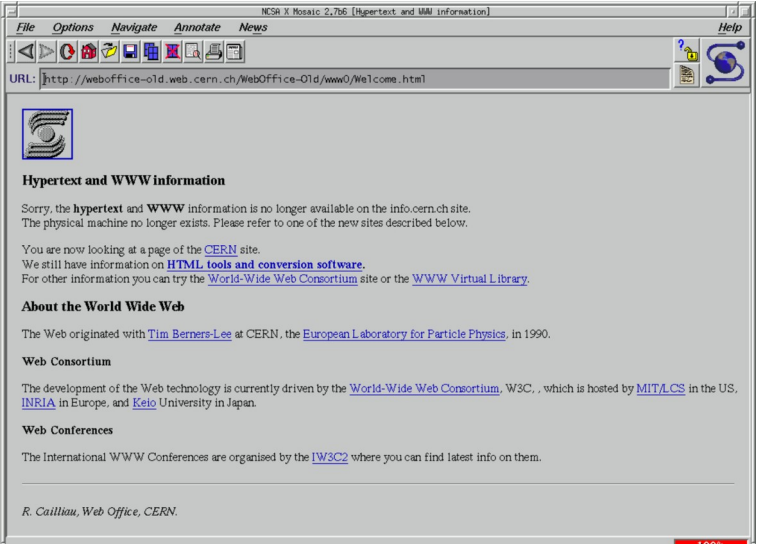

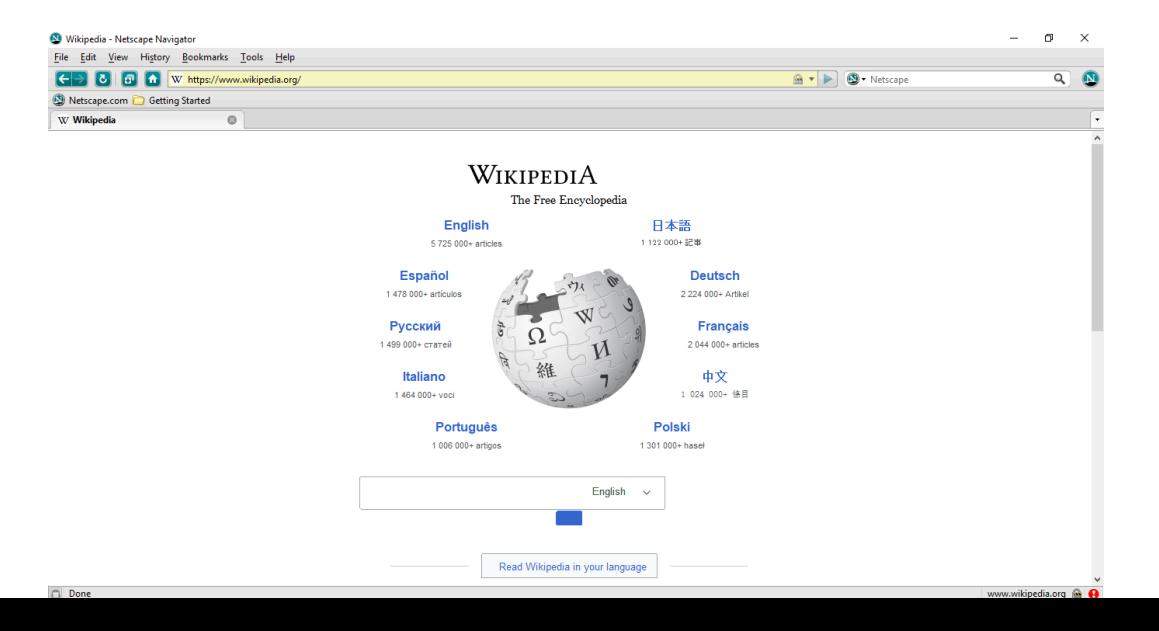

**1996** → noyau Linux 2.0 / Microsoft Internet Explorer / 10 000 000 d'ordinateurs sont connectés à Internet / Première version de la norme USB / Windows NT 4

1997 Première victoire d'un programme informatique contre un grand maître d'échecs, Deep Blue bat *Garry Kasparov*

Apple : sortie de Mac OS 8

- 1998 Windows 98
- 1999 noyau Linux 2.2 / Apple : Mac OS 9

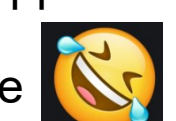

- 2000 Windows 2000 et Windows Me
- 2001 noyau Linux 2.4 / Windows XP / Mac OS X 10.0 (mars) / Mac OS X 10.1 (septemb) Fondation de **Wikipédia** par *Jimmy Wales*
- 2002**OpenOffice.org** *(suite bureautique libre) sort en version 1.*
- 2003 Linux noyau 2.6 avec 18 millions d'utilisateurs
- 2004 Première version stable de **Mozilla Firefox 1.0** Création de Facebook

2006 Le format de bureautique **OpenDocument** de *OpenOffice.org* devient une norme **ISO**.

2007 Microsoft : sortie de Windows Vista

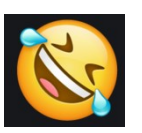

- 2009 Microsoft : sortie de Windows 7
- 2010 Développement du **Cloud computing**
- 2011 *The Document Foundation* publie **LibreOffice** / Linux 3.0 / Mac OS X 10.7.
- 2012 Mozilla Firefox 19.0 / Apple : Mac OS X 10.8 / Microsoft : Windows 8
- 2014 Le nombre de sites web dans le monde dépasse le milliard. Le temps d'utilisation d'applications sur mobiles dépasse celui d'internet sur ordinateur.

2015 Les recherches Google sur mobile ont dépassé celles faites à partir d'un ordinateur classique. / Essor du Software defined networking et du **Deep learning**. OS 10.11 d'Apple / Microsoft Windows 10

2016 Apple macOS 10.12 / Windows Server 2016 / Google Chrome dépasse Internet Explorer en parts de marché

2017 Le programme alphaGo bat le champion du monde du jeu de Go.

2018 Affaire Cambridge Analytica, : on découvre qu'on peut manipuler les utilisateurs de Facebook pour influencer une élection politique.

Début du déploiement de la technologie 5G aux États-Unis.

2020 Forte croissance de l'utilisation de l'Informatique en nuage (Cloud computing) et de la visioconférence à l'occasion de la crise sanitaire

## l'Informatique

### **Notion de données et informations :**

On appelle donnée tout ce qui peut être **codé** (représenté) sous **forme numérique** (suite de 0 et de 1 appelés Bit = Binary digit) pour être **mémorisé**, **transmis (**transporté**)** et **traité** par des machines qui représente une certaine **information** :

- **caractères** : chiffres (0...9), lettres (A...Z), symboles (& »#@ %….), textes ;
- **images** : photos , vidéos ;
- **Sons** (audio) : musique, parole ;
- **signaux** numérisés : relevés de capteurs sur des instruments (température, pression, lumière, vitesse,...)

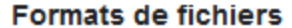

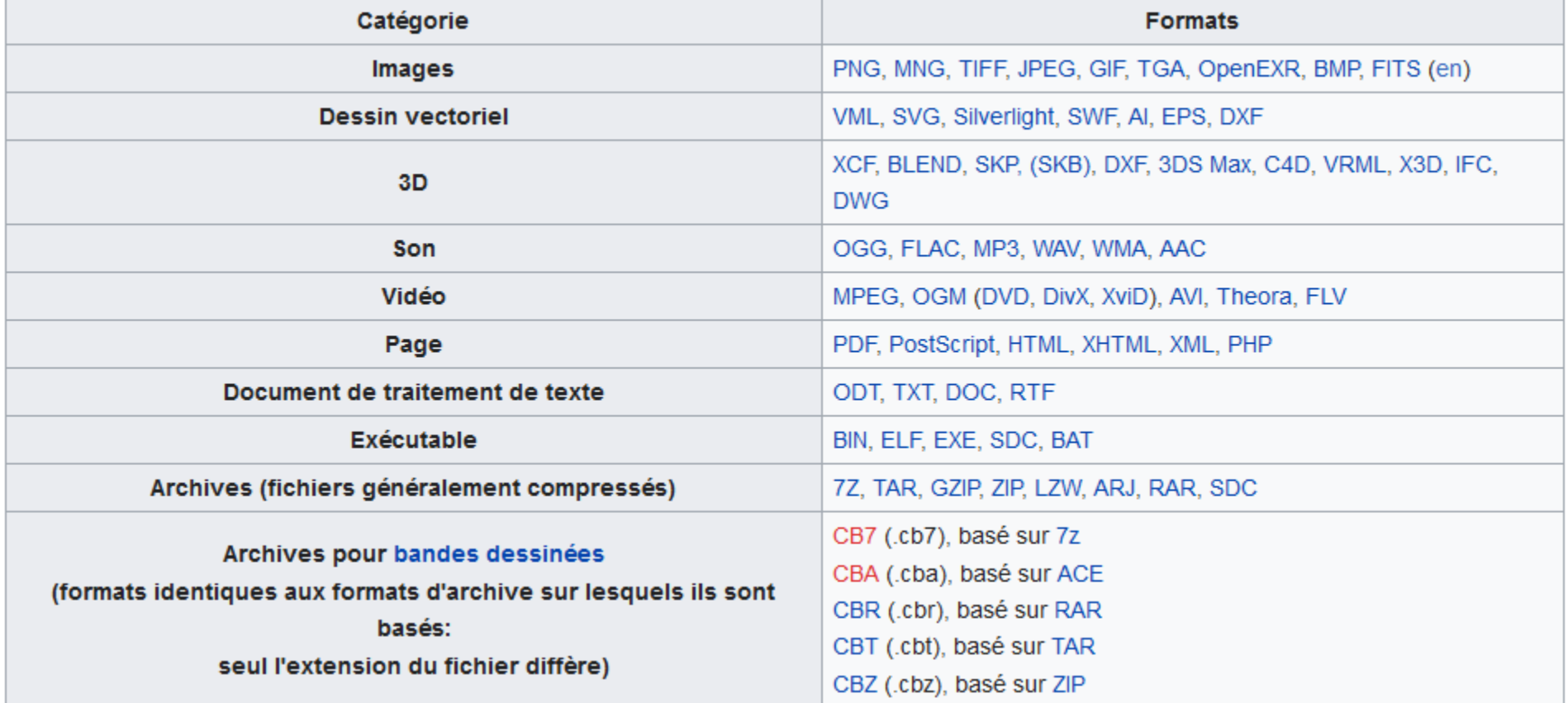

# **Chapitre 4**

# **Notions sur la sécurité en informatique**

#### **Qu'est-ce qu'un virus en informatique ?**

Un virus est un programme informatique malveillant dont l'objectif principal est de perturber le fonctionnement normal d'un appareil / système informatique la plupart du temps un ordinateur.

 Les virus affectent plus ou moins gravement un système informatique et peuvent s'infiltrer par l'ouverture d'un message (mail, MMS, chat), d'une pièce jointe ou d'un clic sur un lien frauduleux, par exemple. Il peut aussi s'introduire en naviguant sur un site malveillant, en s'installant dans un appareil ou un logiciel non mis à jour, par l'absence d'utilisation d'un antivirus, l'installation d'une application piratée, etc.

Le terme joue sur l'analogie avec le monde de la santé, qui se justifie par la propension du virus informatique à se propager à travers la planète afin d'infecter un maximum d'appareils.

Les symptômes d'une infection par un virus peuvent se manifester par une alerte de l'antivirus, un ralentissement ou un blocage anormal de l'appareil, des fenêtres ou des messages d'erreur qui s'affichent sans raison, la modification de logiciels ou programmes, ou détruire définitivement des données ciblées, etc.

#### **Quels sont les différents types de virus informatique qui existent ?**

Dans l'esprit de beaucoup d'utilisateurs, l'expression de "virus informatique" regroupe, abusivement, l'ensemble des malwares. En fait, le virus fait partie des malwares, au même titre que beaucoup d'autres catégories de logiciels malveillants, tels que les **chevaux de Troie**, les **vers**, les **spywares** ou logiciels espions, les **rootkits**, les **ransomwares** ou encore certains types de **robots de crawl**.

**[La grande majorité des virus en circulation touchent les différents systèmes d'exploitation](https://www.futura-sciences.com/tech/definitions/informatique-virus-informatique-2434/)  [Windows, les virus étant rares sur les systèmes Linux ou MacOS.](https://www.futura-sciences.com/tech/definitions/informatique-virus-informatique-2434/) [Aucune épidémie comparable à celle des virus Windows n'a encore été constatée à cette d](https://fr.wikipedia.org/wiki/Virus_informatique) [ate.](https://fr.wikipedia.org/wiki/Virus_informatique)**

**[Vidéo 1](https://www.youtube.com/watch?v=nonP-ayNZA8)**

**[Vidéo 2](https://www.youtube.com/watch?v=hYAQlcgws7s)**

**[Vidéo 3](https://www.journaldunet.fr/web-tech/dictionnaire-du-webmastering/1203493-virus-definition-traduction-et-acteurs/)**

# **Chapitre 5**

# **Les réseaux informatiques et Internet**

**Bref historique sur les réseaux et leur apparition**

#### **Définition**

#### **Fonctions et services**

#### **Avantages**

**Composants (avec présentation de certains disponibles cables, root/switch, AP, modem) Activité TP : observation/visite/présentation d'un réseau local avec ses composants**

**Manips de partage de fichiers/ressources matérielles sur un réseau local** 

#### **Types**

**Le réseau Internet (définition, principe de fonctionnement, vidéos docs)**

**Activité TP : connexion, config sécurité modem, telecharger firefox, configurer sécurité browser,** 

**Créer un email + comptes pro (google scholar, research gate, ORCID, …), recherche sur Internet,**